## **Esercizio 10 aprile 2018**

Si consideri il sistema descritto dalla seguente funzione di trasferimento:

$$
G(s) = \frac{1}{s(s+1)^3}
$$

In Simulink si costruisca il sistema in retroazione negativa unitaria, e si analizzino la risposta al gradino ed il luogo delle radici.

Si determini il valore di un controllo corrispondente ad un guadagno proporzionale *K* che consenta di ottenere le seguenti prestazioni per il sistema sopra:

$$
\begin{cases} S\% \le 10\% & (\delta \ge 0.6) \\ T_a \le 20s. \end{cases}
$$

Si ricordino le seguenti relazioni valide per un modello del secondo ordine privo di zeri:

$$
\begin{cases}\nS\% = 100 e^{\frac{-\pi\delta}{\sqrt{1-\delta^2}}}\n\end{cases}
$$
\n
$$
T_a = \frac{3}{\delta \omega_n}
$$

In Matlab si inserisce il modello del sistema assegnato:

```
>> s=tf('s') 
>> Gs=1/(s*(s+1)^3)>> [numGs,denGs]=tfdata(Gs,'v')
```
e in Simulink si realizzano i seguenti modelli:

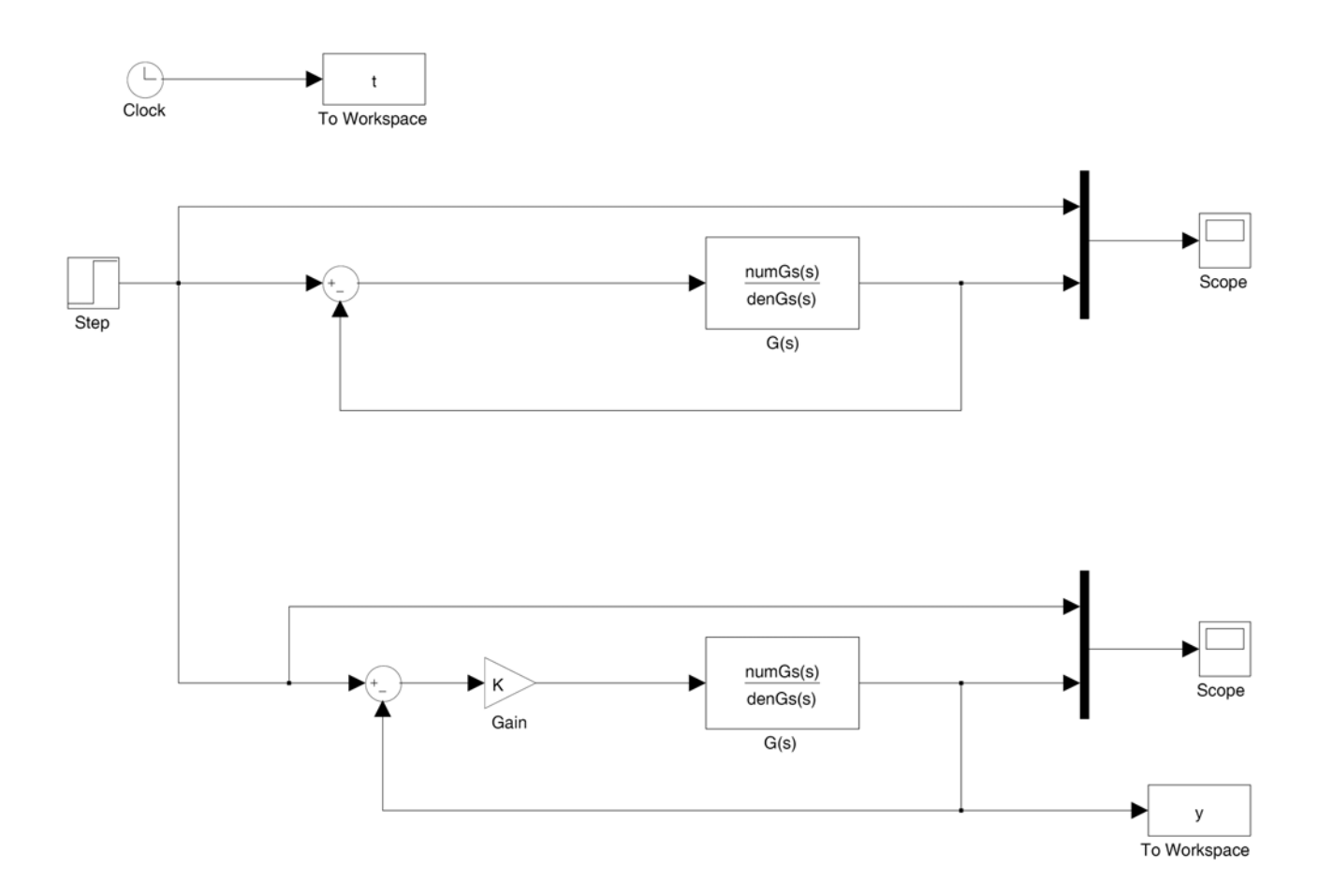

In Matlab, si disegna il luogo delle radici del sistema:

>> rlocus(Gs)

e si ottiene il seguente diagramma:

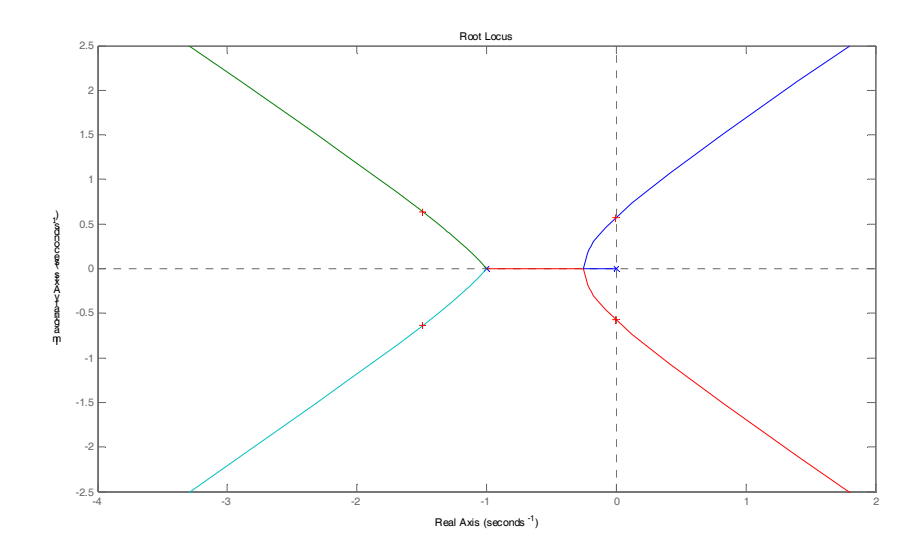

con il comando:

Ku=rlocfind(Gs)

si determina il guadagno critico  $K<sub>u</sub>$  che corrisponde al posizionamento dei poli come indicato dalle crocette evidenziate in figura sopra.

Sullo stesso diagramma, si disegna il luogo dei punti a sovraelongazione costante, digitando il comando:

>> grid

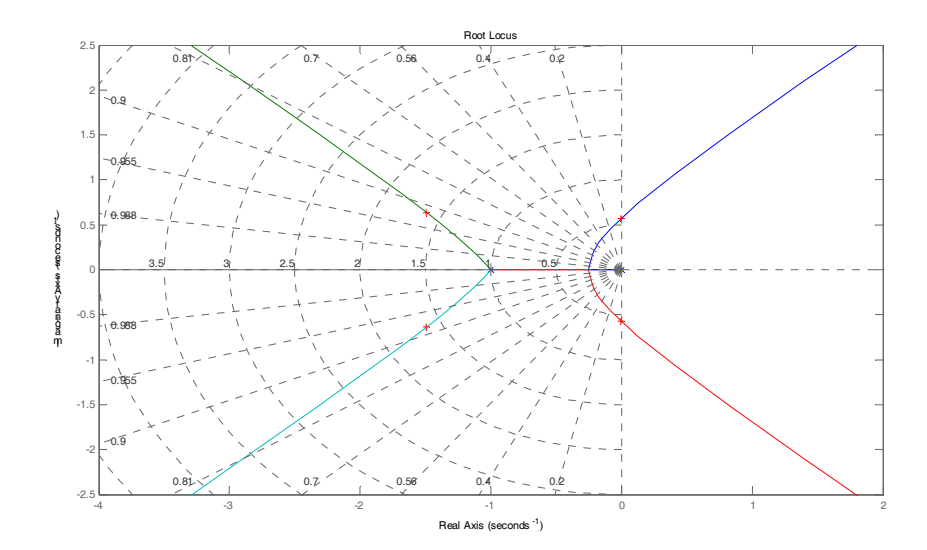

usando poi lo strumento di zoom, si evidenzia la zona del luogo delle radici in prossimità dell'asse immaginario che interseca il luogo corrispondente al valore  $\delta \approx 0.6$ .

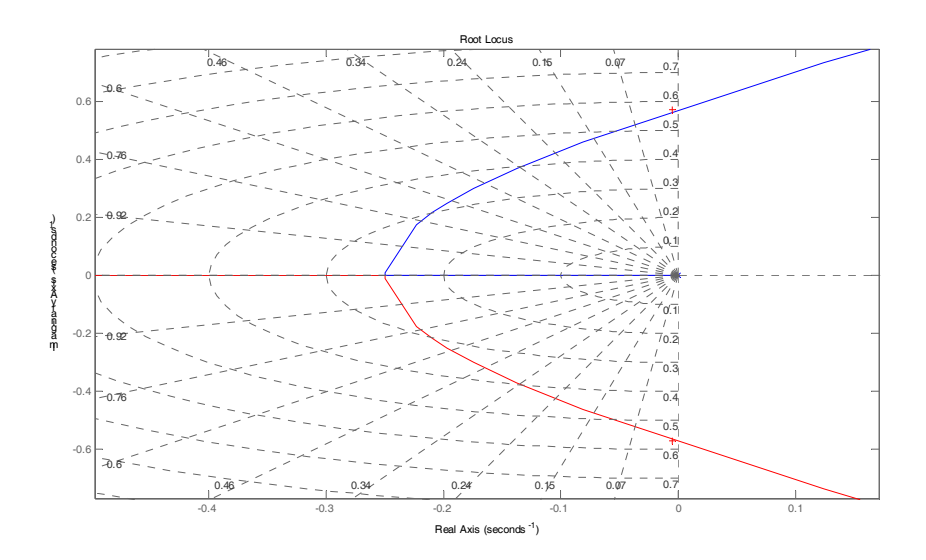

## Usando nuovamente il comando:

## K=rlocfind(Gs)

si attiva il puntatore e con il mouse si seleziona il punto di intersezione tra il luogo delle radici ed il luogo a  $\delta \approx 0.6$  costante. Si determina un valore di primo tentativo di *K*.

Se il sistema in esame fosse del secondo ordine privo di zeri, tale valore dovrebbe portare ad una configurazione di una coppia di poli complessi coniugati che determinerebbero un valore di  $S\% \le 10\%$ .

Dal momento che il sistema è invece del quarto ordine, dovrò modificare il valore di *K* affinché sia soddisfatta l'ipotesi di poli dominanti e al fine di soddisfare le specifiche richieste sia su *S*% che su  $T_a$ .

Continuo per tentativi al fine di provare ad ottenere le specifiche richieste. Si osservi che, *in generale*, un aumento di *K* provoca un aumento della sovraelongazione e una diminuzione del tempo di assestamento. D'altra parte, una diminuzione di *K* riduce la sovraelongazione ma determina un aumento del tempo di assestamento.

Il valore del tempo di assestamento e della sovraelongazione può essere determinato chiamando la funzione Matlab:

```
>> lsiminfo(y,t)
```
dopo aver ogni volta, in maniera iterativa, modificato il valore di *K* e aver eseguito il modello Simulink:

Alla fine, viene determinato il valore di *K* indicato sotto, corrispondenti ai valori delle specifiche in transitorio, che soddisfano le richieste del problema:

```
K = 0.1959 
>> lsiminfo(y,t) 
ans = 
      SettlingTime: 19.9151 
                 Min: 0 
            MinTime: 0 
                 Max: 1.0904 
            MaxTime: 13.7000 
\rightarrow
```
La risposta al gradino ottenuta è la seguente, per un tempo di simulazione pari a 50 s. Nel seguito sono riportate le risposte al gradino per il sistema in retroazione unitaria (durata della simulazione di 200 s.) e lo stesso sistema con compensazione secondo un guadagno proporzionale.

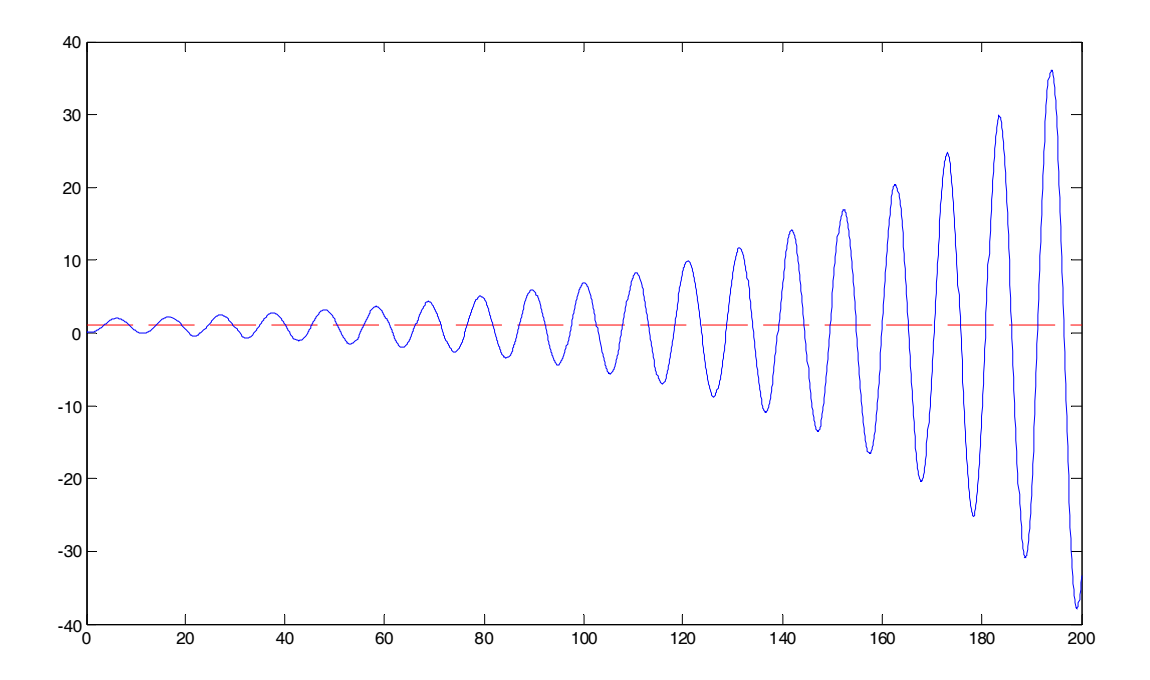

Sistema non compensato  $(K = 1)$ 

Risposta del sistema per  $K = 0.1959$ 

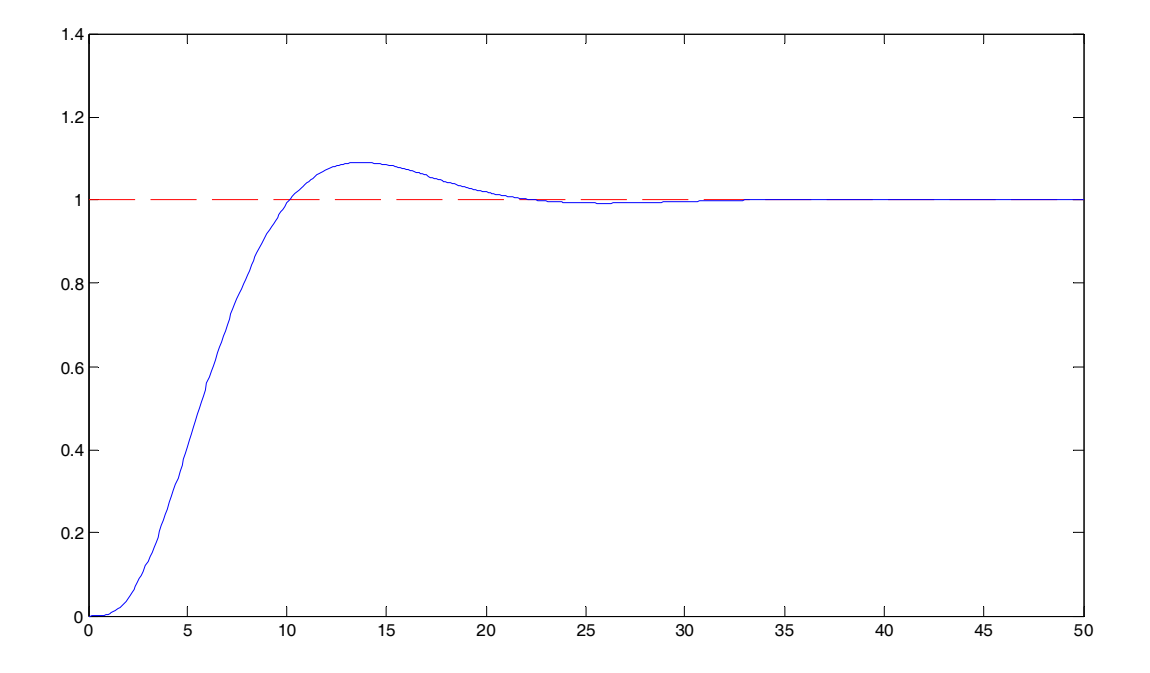